Box-and-Pointer Notation

#### The Closure Property of Data Types

- •A method for combining data values satisfies the *closure property* if:
	- The result of combination can itself be combined using the same method
- •Closure is powerful because it permits us to create hierarchical structures
- •Hierarchical structures are made up of parts, which themselves are made up of parts, and so on

Lists can contain lists as elements (in addition to anything else)

# Box-and-Pointer Notation in Environment Diagrams

Lists are represented as a row of index-labeled adjacent boxes, one per element Each box either contains a primitive value or points to a compound value

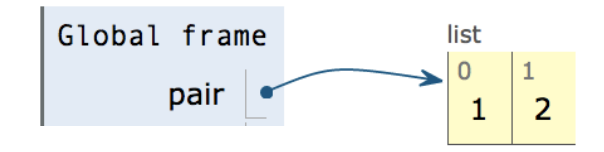

 $pair = [1, 2]$ 

Interactive Diagram

### Box-and-Pointer Notation in Environment Diagrams

Lists are represented as a row of index-labeled adjacent boxes, one per element Each box either contains a primitive value or points to a compound value

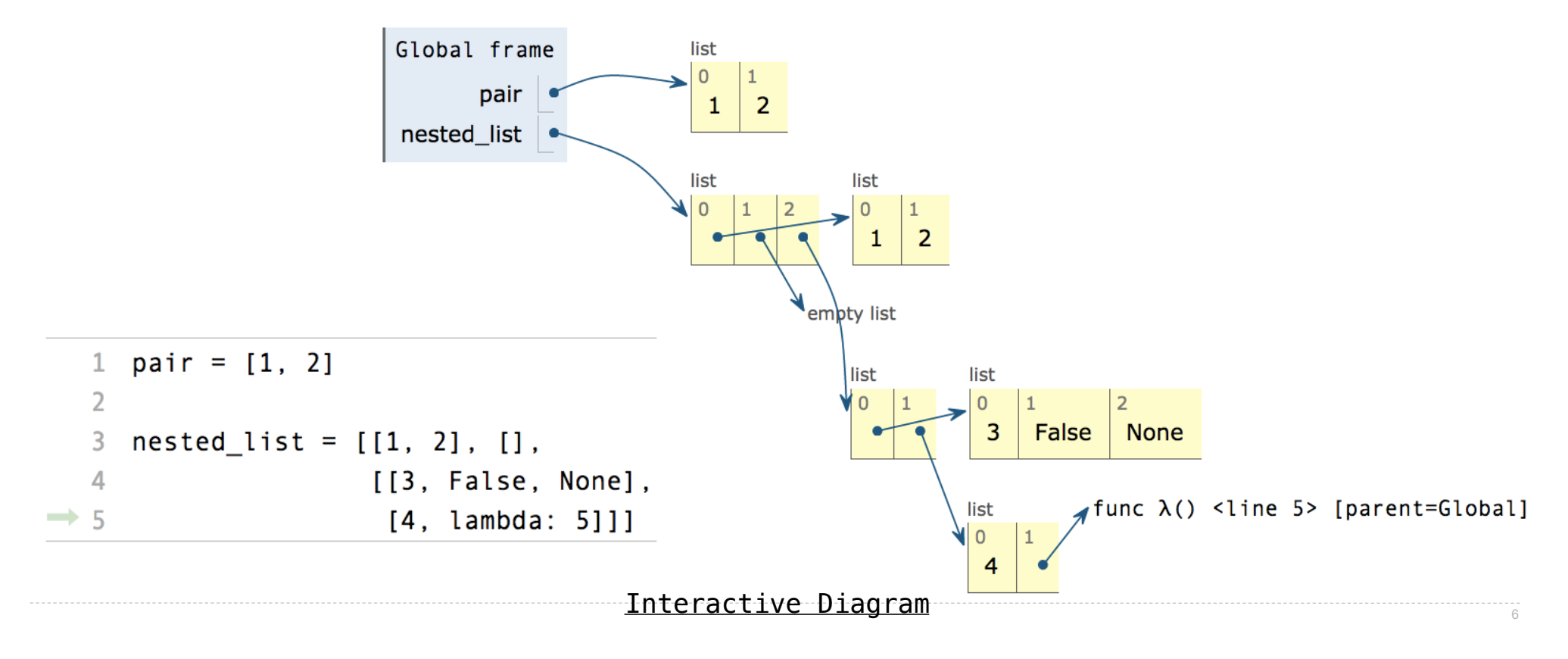

# **Slicing**

## Slicing Creates New Values

1 digits =  $[1, 8, 2, 8]$ 2 start = digits $[:1]$  $3$  middle = digits $[1:3]$ 4 end = digits $[2:]$  $\Rightarrow$  5 full = digits[:]

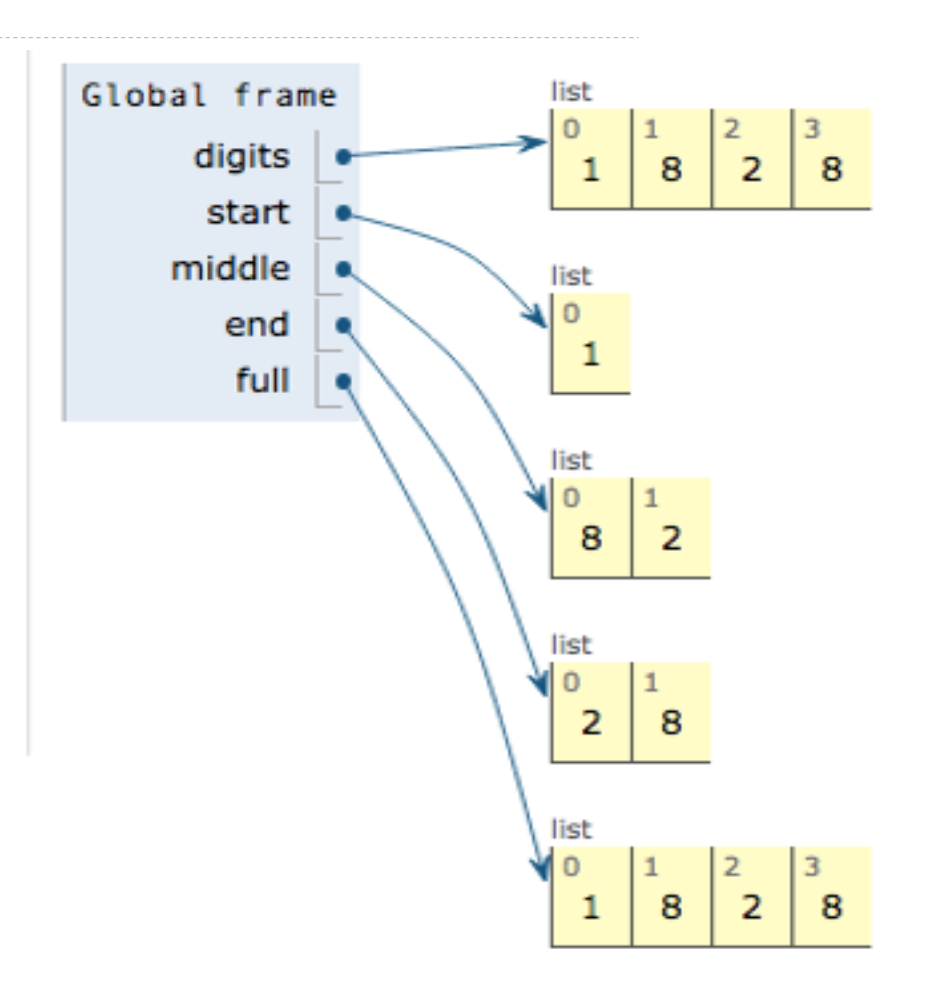

Interactive Diagram

Processing Container Values

#### Sequence Aggregation

Several built-in functions take iterable arguments and aggregate them into a value

```
• sum(iterable[, start]) -> value
```
Return the sum of an iterable of numbers (NOT strings) plus the value of parameter 'start' (which defaults to 0). When the iterable is empty, return start.

```
• max(iterable[, key=func]) -> value
 max(a, b, c, \ldots[, key = func]) \rightarrow value
```
With a single iterable argument, return its largest item. With two or more arguments, return the largest argument.

• **all**(iterable) -> bool

Return True if bool(x) is True for all values x in the iterable. If the iterable is empty, return True.

**Trees** 

#### Tree Abstraction

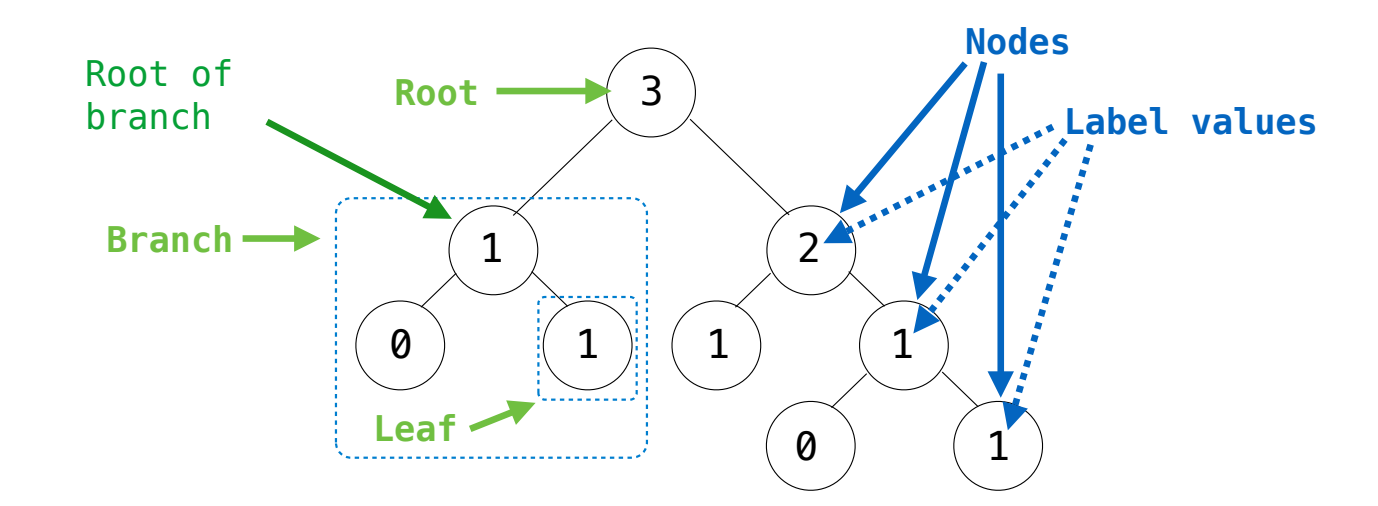

**Recursive description (wooden trees):**  A **tree** has a **root** and a list of **branches**  Each branch is a **tree** A tree with zero branches is called a **leaf**

**Relative description (family trees):**  Each location in a tree is called a **node** Each **node** has a **label value**  One node can be the **parent**/**child** of another

*People often refer to values by their locations: "each parent is the sum of its children"*

12

## Implementing the Tree Abstraction

```
def tree(label, branches=[]):
    return [label] + branches
def label(tree): 
     return tree[0] 
def branches(tree): 
     return tree[1:]
```
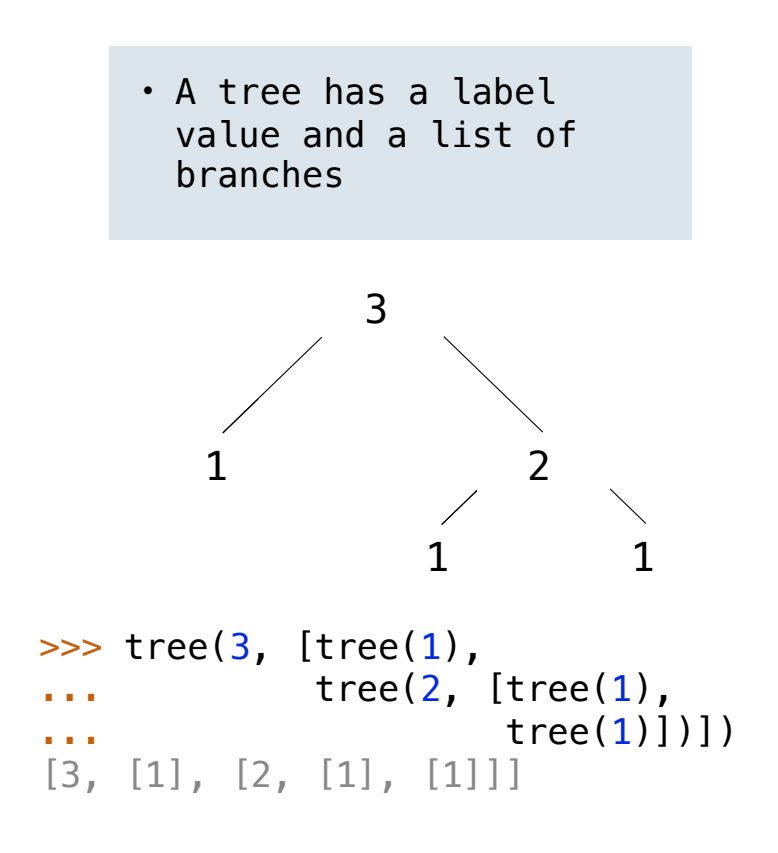

## Implementing the Tree Abstraction

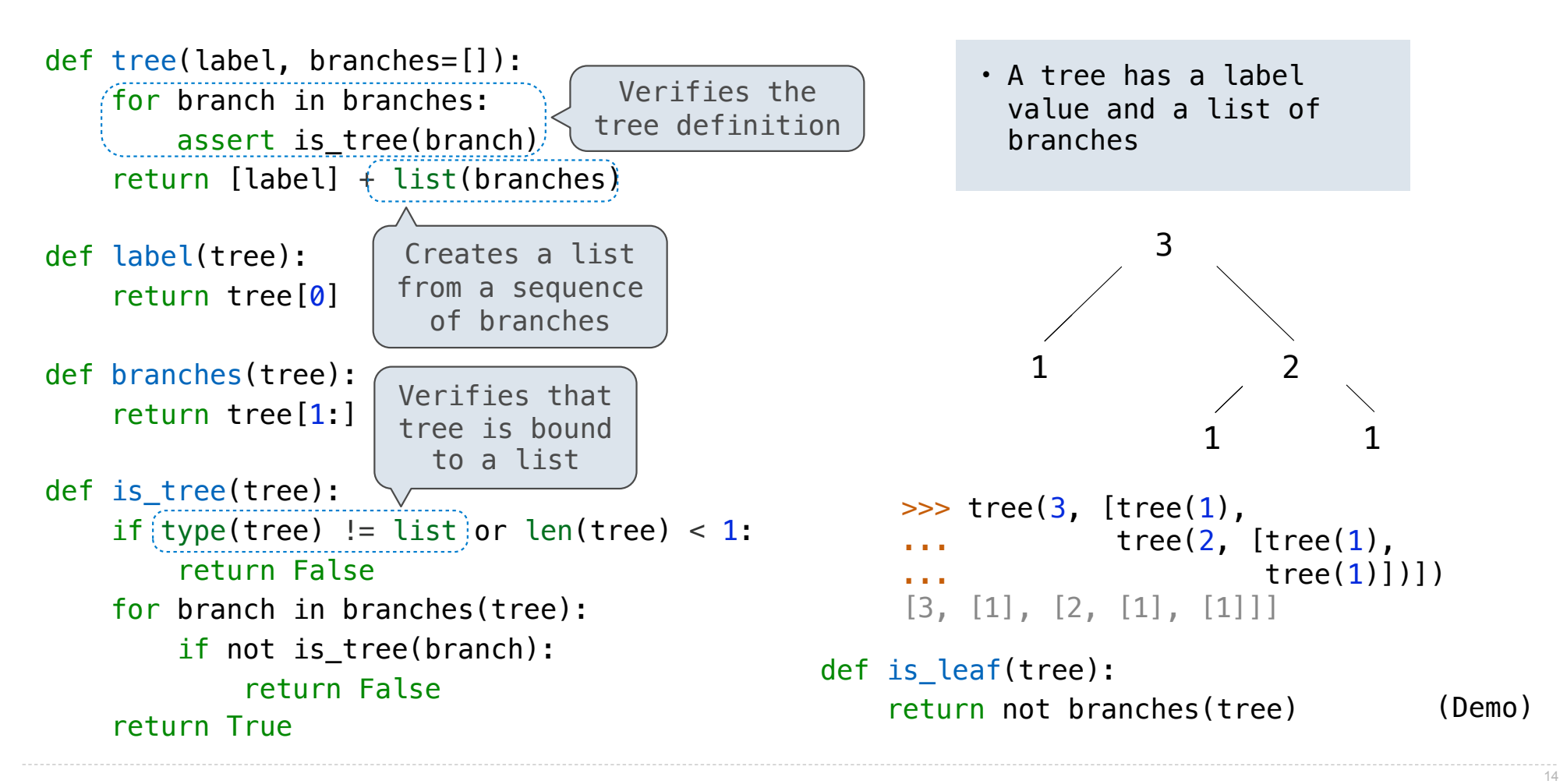

Tree Processing

```
Tree Processing Uses Recursion
```

```
Processing a leaf is often the base case of a tree processing function 
The recursive case typically makes a recursive call on each branch, then aggregates
```

```
def count leaves(t):
    """Count the leaves of a tree."""
    if is leaf(t):
         return 1
     else: 
        branch counts = [count leaves(b) for b in branches(t)]return sum(branch counts)
```
#### Discussion Question

```
Implement leaves, which returns a list of the leaf labels of a tree 
Hint: If you sum a list of lists, you get a list containing the elements of those lists
```

```
def leaves(tree): 
                                            """Return a list containing the leaves of tree.
                                           >>> leaves(fib tree(5))
                                            [1, 0, 1, 0, 1, 1, 0, 1] 
                                        """
                                           if is leaf(tree):
                                                 return [label(tree)] 
                                            else: 
                                       return sum(List of leaves for each branch<sub>, []</sub>))
\Rightarrow sum([ [1], [2, 3], [4] ], [])
[1, 2, 3, 4]
\gg sum([ [1] ], [])
[1]\Rightarrow sum([ [[1]], [2] ], [])
[1], 2]branches(tree)
      [branches(b) for b in branches(tree)]
     leaves(tree)
      [leaves(b) for b in branches(tree)]
                                                   [b for b in branches(tree)]
                                                   [branches(s) for s in leaves(tree)]
                                                   [s for s in leaves(tree)]
                                                   [leaves(s) for s in leaves(tree)]
```
17

## Creating Trees

A function that creates a tree from another tree is typically also recursive

```
def increment(t):	
    				"""Return	a	tree	like	t	but	with	all	node	values	incremented."""
    return tree(label(t) + 1, [increment(b) for b in branches(t)])
def increment leaves(t):
    """Return a tree like t but with leaf values incremented."""
    if is leaf(t):
        return tree(label(t) + 1)
    				else:	
        bs = \lceil increment leaves(b) for b in branches(t)]
        return tree(label(t), bs)
```
# Example: Printing Trees